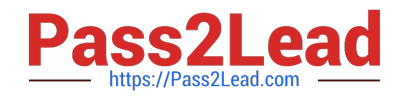

# **1Z0-1080-20Q&As**

Oracle Planning 2020 Implementation Essentials

# **Pass Oracle 1Z0-1080-20 Exam with 100% Guarantee**

Free Download Real Questions & Answers **PDF** and **VCE** file from:

**https://www.pass2lead.com/1z0-1080-20.html**

100% Passing Guarantee 100% Money Back Assurance

Following Questions and Answers are all new published by Oracle Official Exam Center

**C** Instant Download After Purchase **83 100% Money Back Guarantee** 

- 365 Days Free Update
- 800,000+ Satisfied Customers

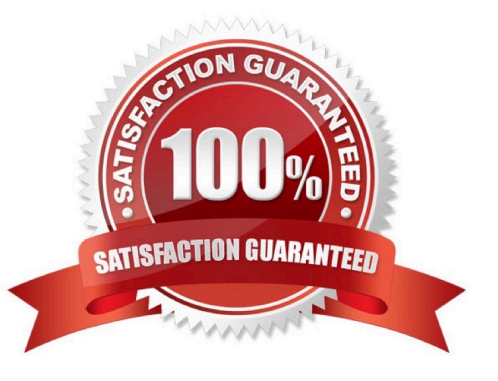

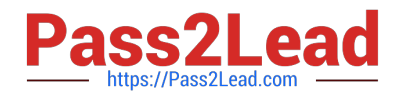

### **QUESTION 1**

Which two client requirements align with using an ASO plan type alongside the module-based plan types? (Choose two.)

A. The client would like to plan revenue by Product and Services dimensions.

B. The client would like to report the results of the allocation process by Entity.

C. The client would like to store 10 years of actuals history for reporting purposes but only requires prior year history for planning purposes.

D. Due to sparse dimensionality, aggregation times are slow in the application.

E. The client has 10 dimensions in the application and needs to report at each intersection.

Correct Answer: DE

Reference: https://www.oracle.com/webfolder/technetwork/tutorials/obe/hyp/CreateASOReportingCube1112/CreateASO ReportingCube-1112.htm

## **QUESTION 2**

How do you add custom dimensions when you enable features? (Choose the best answer.)

- A. By adding a new dimension with Data Management
- B. By adding a new dimension to the cube in Create and Manage Dimensions
- C. By renaming a dimension in Map/Rename Dimensions
- D. By creating a new dimension in Application Overview

Correct Answer: C

Reference: https://docs.oracle.com/en/cloud/saas/planning-budgeting-cloud/epbca/ fin\_map\_rename\_associate\_features\_100x47461ca7.html

#### **QUESTION 3**

In Projects, which three types of revenue and expense assumptions drive data calculations? (Choose three.)

- A. Project rates
- B. Standard rates
- C. Discount rates
- D. Program mappings
- E. Plan start year

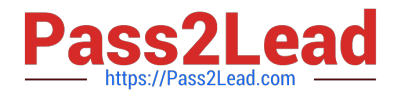

F. Working days and hours

Correct Answer: ADF

### **QUESTION 4**

Revenue planned in Projects is rolled up into Financials for contract projects. How must you set up the modules to share the data? Choose the best answer.

A. To capture Project revenue, enable Standard Rates from Projects.

B. When enabling Financials, create a custom Project dimension to map the data to.

C. In Projects, select an entity and map revenue accounts to Financials accounts for that entity.

D. Set up the Contract Revenue Reporting data map to map contract-related revenue to Financials.

Correct Answer: B

Reference: https://docs.oracle.com/en/cloud/saas/planning-budgeting-cloud/epbca/ integration\_scenarios\_100xf03cdfeb.html

#### **QUESTION 5**

When setting up a data map, which two options are available for handling unmapped dimensions? (Choose two.)

A. Selecting a single unmapped dimension member on the source to map to multiple unmapped dimension members on the target

B. Selecting multiple unmapped dimension members on the source to map to multiple unmapped dimension members on the target

C. Selecting multiple unmapped dimension members on the source to map to a single unmapped dimension member on the target

D. Selecting a single unmapped dimension member on the source to map to a single unmapped dimension member on the target

Correct Answer: CD

Reference: https://docs.oracle.com/en/cloud/saas/planning-budgeting-cloud/pfusa/ mapping\_unmapped\_dimensions.html

[Latest 1Z0-1080-20 Dumps](https://www.pass2lead.com/1z0-1080-20.html) [1Z0-1080-20 VCE Dumps](https://www.pass2lead.com/1z0-1080-20.html) [1Z0-1080-20 Braindumps](https://www.pass2lead.com/1z0-1080-20.html)